Les familles Atmel de microcontrôleurs Atmel peuvent fonctionner avec une référence de tension interne et avec une horloge interne. La précision de ces références n'est pas excellente, mais suffisante dans un grand nombre de cas. Il est toutefois utile de connaître leur erreur.

Pour étalonner la tension, il suffit de mettre une tension juste inférieure à la tension interne de référence (pour la meilleure précision de mesure), de la mesurer avec un voltmètre un tant soit peu sérieux, et de comparer à la tension que le processeur comprend. La lecture est faite en convertissant la sortie du convertisseur ADC en digits décimaux qu'il suffit de transférer en mode série vers un terminal. Sous Linux le terminal peut être minicom ou gtkterm, sous Windaube c'est le hyperterminal classique (gogoliser pour savoir comment l'installer sous les dernières versions de Windaube). Un convertisseur de niveau inverseur type MAX232 ou un convertisseur TTLUSB comme le FT232 permettent la liaison physique avec l'ordinateur. Un simple transistor peut dans de nombreux cas, faire l'affaire. La configuration bit doit être réglée à 1200 bauds, 8 bits, pas de parité, 1 ou 2 bits stop (1200-8N1, le montage envoie 2 stop bits, donc lisible en 1 ou 2 stops) qui sont inscrits dans le programme. La fréquence interne du microcontrôleur est suffisamment précise pour permettre le transfert du signal série sans erreur.

# **Fonctionnement**

## **Etalonnage de l'horloge interne :**

La sortie PB0 (pin5) est programmée pour générer une impulsion de durée 8,53ms toutes les 218,45ms (4,5776Hz), cette même fréquence, divisée par deux, est disponible sur PB1. A mesurer avec un appareil luimême étalonné (oscilloscope, comparaison avec un étalon, fréquencemètre, etc)

Le temps réel est un peu différent de ce temps théorique, en fonction de la température et de la tension d'alimentation, en tenir compte pour une réalisation à base de ce composant maintenant étalonné.

### **Etalonnage de la référence de tension interne :**

Placer une source de tension étalon de 1V sur PB3 (cas idéal, si on dispose de cette source). Sinon placer un potentiomètre entre à et 5V, mettre un condensateur d'une dizaine de  $\mu$ F entre curseur et masse, curseur relié à PB3.

10ms après l'impulsion de PB0, pour être hors des phases de commutation et de leurs effets sur l'entrée analogique PB3, le convertisseur est lancé pour 10 acquisitions moyennées.

Le résultat de la conversion est converti en 4 chiffres décimaux qui sont envoyés en mode série.

Ce montage avec certaines précautions (moyennage sur dix mesures, acquisition synchrone loin des interruptions, condensateur) permet d'observer une variation de 1 LSB seulement.

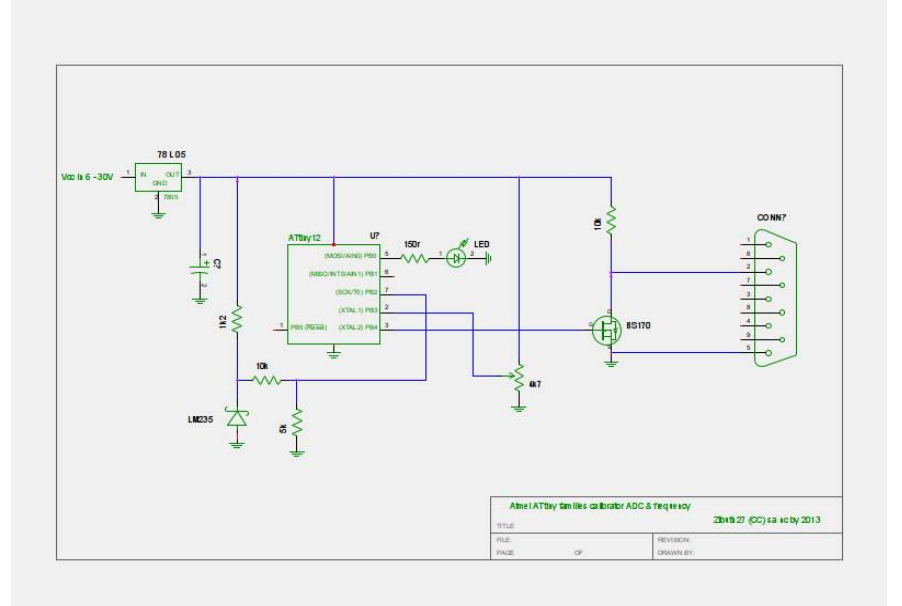

Le montage finalement réalisé utilise un simple transistor MOS pour l'adaptation RS232 (un BS170 avec charge de 10kohms vers le +5). Résultat OK sur le port série de mon ordinateur. Officiellement, il faudrait un MAX232 ou un adaptateur USB comme le FT232.

Le but est d'étalonner la référence de tension, la même pour les quatres entrées analogiques du microcontrôleur, il suffit donc d'utiliser une seule des entrées : ADC3 (pin 2). J'ai fait un essai en mettant sur une autre entrée un LM235 (capteur de température analogique) mais lorsque j'ai tenté d'utiliser des variables flottantes pour ajuster la mesure en fonction de la précédente calibration, le compilateur a déclaré forfait : la taille dépassait la capacité de la mémoire pogramme. Les valeurs sont donc lues brutes, sans correction de la référence de tension ni de l'erreur du diviseur de tension (obligatoire car la tension de l'ordre de 3V, dépasse la référence interne).

La tension de référence interne se déduit par une simple règle de trois

Vref= tension lue au voltmètre x 1024 / tension lue (RS232) dans l'exemple ci-dessous la tension voltmètre est de 1,013V ce qui fait une référence interne à 1,095V pour le contrôleur étalonné (pour 1,0 à 1,2 V spécifiés dans la datasheet) soit une erreur de 0,5 %.

Pour retrouver la fréquence d'horloge, il suffit de multiplier la fréquence de PB0 par 262144 (1024 x 256)

Le montage terminé avec le LM235 monté

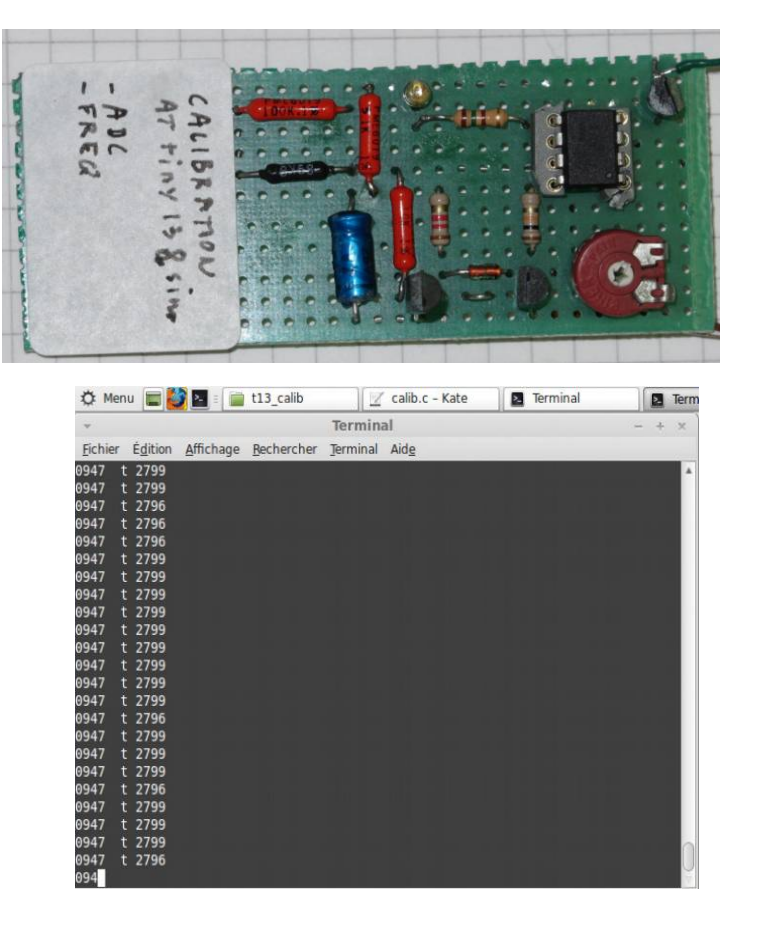

Copie d'écran de la mesure avec minicom sous LinuxMint avec transmission de la mesure du LM235

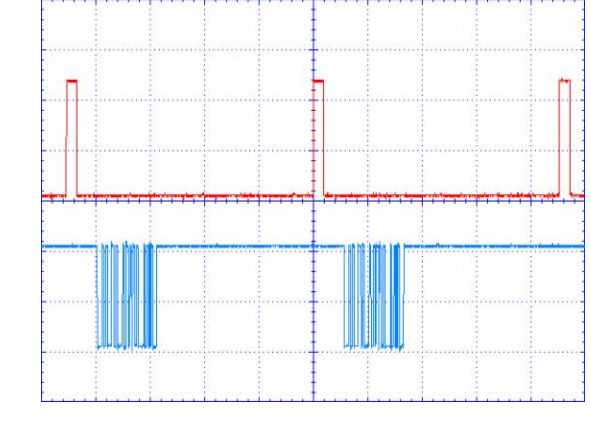

Signaux (sans température) :

 $x = 50$ ms y rouge= 2V PB0  $y \text{ bleu} = 2V$  PB4 : RS232 inverse

(C) Creative Commons by Zibuth27, 2013 CC BY NC SA [zibuth27@gmx.fr](mailto:zibuth27@gmx.fr) www.hackerschicken.eu page 2/4

```
Programme
/* microcontroller calibration
 * 
  * attiny13 & AVR families
 * 
 * Zibuth277 24/05/2013
  * (CC) 2013 Creative Commons by,nc,sa
  * status: complete
  * keywords:  ADC 8 bits, frequency, calibration, conversion ADC to 4 dec digits
  */
/* connections
*  PB0 pin 5 PWM out for freq cal
        PB2 pin 7 LKM235 temperature in
* PB3 pin 2 to input voltage
* PB4 pin 3 RS232 inverted out
        78L05 for powering tiny13 pin 8
*/
#include <avr/io.h>
#include <util/delay.h>
#include <avr/interrupt.h>
#include <avr/sfr_defs.h>
#include "avr_compat.h"
void uart_send(unsigned char word)
{ // needs : #include <util/delay.h>
    char i;
 int bit_dur=815; // 1200 bauds<br>// word = -c; //complement
                          //complement char
  PORTB &=~_BV(PB4); // start bit
     _delay_us(bit_dur);
 for(i=0;i<8;i+\overline{+})
    {
if((word & 0x01)==1) PORTB = BV(PB4); // if bit is one
    else  PORTB &=~_BV(PB4); // if bit is zero
       word = word/2;      _delay_us(bit_dur);
    }
  PORTB |= BV(PB4);
    _delay_us(bit_dur); // 2 stop bits
  \overline{\phantom{a}}delay\overline{\phantom{a}}us(bit\overline{\phantom{a}}dur);
}
int main(void)
{
uint8 t hibyte, lobyte, r1,r2,r3,r4,n=10,i, prescaler=5;
uint16_t valeur;<br>DDRB = 0x13;// output OC1A enable PB0
    PORTB = 0x02;<br>
TCCROA = 0x83;<br>
// mode 3
    TCCROA=0x83;<br>TCCROB=0x05;<br>\frac{1}{C} clock speed = clk/1024
                                  \frac{7}{100} clock speed = clk/1024
    OCR0A=10;<br>ADMUX=0x43;
    ADMUX=0x43; \frac{1}{2} // ADC3 analog ref = Vcc = internal ref<br>ADCSRA=0x86: // ADC continuous prescaler 64
   ADCSRA=0x86; \frac{1}{10} // ADC continuous prescaler 64<br>TIMSK0 = 0x02; \frac{1}{10} //(1 << TOIE0);
                                   1/(1 \ll 0.01E0);   sei();
  while (1) // endless
    {
        loop_until_bit_is_clear(PINB,PB0); // wait end of PB0 pulse<br>delay ms(10); // wait for settlement
                                                    // wait for settlement
         \overline{f}or(i=0;i<n;i++){
        sbi(ADCSRA,ADSC); // start conv<br>while(ADCSRA& (1<<ADSC)); // wait ADC ready
        while(ADCSRA& (1<<ADSC));<br>lobyte=ADCL;
                                           // read ADCL first: mandatory
        hibyte=ADCH;
        valeur=valeur+(lobyte+(hibyte*256));
        }
        valeur=valeur/n;
```

```
r4=valeur/1000;
       valueur = valueur - (1000*r4);r3=valeur/100;
       valeur=valeur-(100*r3);
       r2=valeur/10;
       valueur = valueur - (10*r2);r1=valeur;
       uart send(r4+48):
       if(r3>9)r3=r3+65;
       else r3=r3+48;
       uart send(r3);if(r\overline{2}>9)r2=r2+65;
       else r2=r2+48;
       uart send(r2);
       if(r\bar{1}>9)r1=r1+65;
       else r1=r1+48;
       uart_send(r1);
       uart send(32);
       uart_send(13);
       loop_until_bit_is_set(PINB,PB0);  // wait end of PB0 pulse
// if bit_is_clear(PINB,PB1) TCCR0B=0;<br>// else TCCR0B=prescaler;
       else TCCROB=prescaler;
/*
insert a level translator MAX232 or FT1302 for USB an run terminal program 
1200-8N1 (minicom or hyperterminal)
put a calibrated voltage on ADC, close to the internal reference value, just a bit lower 
for maximum accuracy and to avoid confusion with saturation. Compare with the reading of 
accurate voltmeter
The voltmeter value, divided by the calibrator reading and multiplied by 1024, 
gives the internal ref value. 
for clock measurement put PB1 (pin6) to +5V
clock frequency 1.000 000 MHz makes 3.8146 Hz (or 10.24 ms Hi state) on PB0
*/
    } 
    return 0;
}
ISR(TIM0_OVF_vect)
{
 PORTB ^{\wedge} = (1 << PB1);
}
Mesures :
tiny13 #01 ref= 1,095 V \text{clk}=1,1702MHz
tiny13 \#02 ref= 1,076 V clk=1,2024MHz
```